70/B 11/25/82

#### IN THE UNITED STATES PATENT AND TRADEMARK OFFICE

In re Application Inventor(s): Peter Dickinson SC/Serial No.: 09/303,958 Confirm. No.: 9018 Filed: May 3, 1999 Title: Methods and Apparatuses for File Synchronization and Updating Using a Signature List

PATENT APPLICATION

Art Unit: 2154 Examiner: Bharat Barot

Customer No. 23910

CERTIFICATE OF MAILING UNDER 37 C.F.R. § 1.8 I hereby certify that this correspondence is being deposited in the United States Postal Service with sufficient postage as first class mail in an envelope addressed to Commissioner for Patents, Washington, DC 20231, on <u>November 14, 2002</u>.

. Ku (Attorney Signature)

Jeffrey R. Kurin, Reg. No. Signature Date: <u>November 14, 2002</u>

1

#### **RESPONSE TO OFFICE ACTION UNDER 37 C.F.R. § 1.111**

Commissioner for Patents Washington, DC 20231

Sir:

This RESPONSE is in reply to the Office Action mailed June 19, 2002. No fee is due for the addition

of any new claims.

#### Amendments

Please amend the above-identified application as follows:

In the Claims:

Please amend claims 1, 7, 11, 17, 21 and 27 as shown below. All pending claims are reproduced below, including those that remain unchanged. Marked up copies of the amended claims illustrating the

- 1 -

changes are shown in the Appendix to this Response.

Attorney Docket No.: SYMA-01042US0 JKurin/SYMA/1042US0.OAResp.wpd

1. (Twice Amended) A method for a server computer to generate an update file for transmission to a client computer that permits the client computer to generate a copy of a current version of a subscription file comprised of a first plurality of file segments from a copy of an earlier version of the subscription file comprised of a second plurality of file segments, such that each file segment corresponds to a portion of its respective subscription file, the method comprising the steps of:

for each segment of the current version of the subscription file,

searching an earlier version of a signature list corresponding to an earlier version of the subscription file for an old segment signature which matches a new segment signature corresponding to the segment;

(b) if step (a) results in a match, writing a command in the update file for the client computer to copy an old segment of the client computer's copy of the earlier version of the subscription file into the client computer's copy of the current version of the subscription file, wherein the old segment corresponds to the segment for which a match was detected in step (a); and

(c) if step (a) results in no match, writing a command in the update file for the client computer to insert a new segment of the current version of the subscription file into the client computer's copy of the current version of the subscription file;

wherein the new segment of the current version of the subscription file is written into the update file and the unchanged segment is excluded from the update file; and wherein steps (a) through (c) are performed by the server computer, without interaction with the client computer, in response to the server computer detecting a change between the current version of the subscription file and the earlier version of the subscription file.

/ (Cancelled)

(a)

3. (Cancelled)

4.

(Once Amended) A method as in claim 1,

wherein the new segment of the current version of the subscription file is compressed.

- 2 -

Attorney Docket No.: SYMA-01042US0 JKurin/SYMA/1042US0.OAResp.wpd

(Once Amended) A method as in claim 1,

5.

6.

5×

M.

wherein the new segment of the current version of the subscription file is encrypted.

(Once Amended) A method as in claim 1,

wherein the new segment of the current version of the subscription file is retrieved by the server computer from a network drive.

(Twice Amended) A method as in claim 1, further comprising the step of:

(d) transmitting the update file to the client computer as an executable attachment by electronic mail, wherein the executable attachment will cause the client computer to generate a copy of the current version of the subscription file from the copy of the earlier version of the subscription file, in response to the client computer executing the attachment.

8. A method as in claim 7, further comprising the step of:

prior to step (a), performing a check on the current version of the subscription file to determine if the subscription file has been altered since a previous check and continuing to perform the remaining steps only if the check determines that the current version of the subscription file has been altered.

9. A method as in claim 8, wherein the step of performing a check is performed at periodic intervals.

10. A method as in claim 8, wherein the step of performing a check on the current version of the subscription file comprises checking a current time stamp of the current version of the subscription file to determine whether it differs from an earlier time stamp of the subscription file.

(Twice Amended) A computer readable storage medium, comprising:

computer readable program code embodied on said computer readable storage medium, said computer readable program code for programming a computer to perform a method for a server computer to generate an update file for transmission to a client computer that permits the client computer to generate a copy of a current version of a subscription file comprised of a first plurality of file segments from a copy

- 3 -

Attorney Docket No.: SYMA-01042US0 JKurin/SYMA/1042US0.OAResp.wpd

of an earlier version of the subscription file comprised of a second plurality of file segments, such that each file segment corresponds to a portion of its respective subscription file, the method comprising the steps of: for each segment of the current version of the subscription file,

- (a) searching an earlier version of a signature list corresponding to an earlier version of the subscription file for an old segment signature which matches a new segment signature corresponding to the segment;
- (b) if step (a) results in a match, writing a command in the update file for the client computer to copy an old segment of the client computer's copy of the earlier version of the subscription file into the client computer's copy of the current version of the subscription file, wherein the old segment corresponds to the segment for which a match was detected in step (a); and
- (c) if step (a) results in no match, writing a command in the update file for the client computer to insert a new segment of the current version of the subscription file into the client computer's copy of the current version of the subscription file;
  wherein the new segment of the current version of the subscription file is written into the update file and the unchanged segment is excluded from the update file; and wherein steps (a) through (c) are performed by the server computer, without interaction with the client computer, in response to the server computer detecting a change between the current version of the subscription file.

12. (Cancelled)

13. (Cancelled)

15.

 (Once Amended) A computer readable storage medium as in claim 11, wherein the new segment of the current version of the subscription file is compressed.

(Once Amended) A computer readable storage medium as in claim 11, wherein the new segment of the current version of the subscription file is encrypted.

4 -

Attorney Docket No.: SYMA-01042US0 VKurin/SYMA/1042US0.OAResp.wpd

16. (Once Amended) A computer readable storage medium as in claim 11,

wherein the new segment of the current version of the subscription file is retrieved by the server computer from a network drive.

(Twice Amended) A computer readable storage medium as in claim 17, further comprising the step

(d) transmitting the update file to the client computer as an executable attachment by electronic mail, wherein the executable attachment will cause the client computer to generate a copy of the current version of the subscription file from the copy of the earlier version of the subscription file, in response to the client computer executing the attachment.

18. A computer readable storage medium as in claim 17, the method further comprising the step of: prior to step (a), performing a check on the current version of the subscription file to determine if the subscription file has been altered since a previous check and continuing to perform the remaining steps only if the check determines that the current version of the subscription file has been altered.

19. A computer readable storage medium as in claim 18, wherein the step of performing a check is performed at periodic intervals.

20. A computer readable storage medium as in claim 18, wherein the step of performing a check on the current version of the subscription file comprises checking a current time stamp of the current version of the subscription file to determine whether it differs from an earlier time stamp of the subscription file.

(Twice Amended) A computer system, comprising:

a processor readable storage medium having processor readable program code embodied on said processor readable storage medium, said processor readable program code for programming a computer to perform a method for a server computer to generate an update file for transmission to a client computer that permits the client computer to generate a copy of a current version of a subscription file comprised of a first plurality of file segments from a copy of an earlier version of the subscription file comprised of a second

- 5 -

Attorney Docket No.: SYMA-01042US0 JKurin/SYMA/1042US0.OAResp.wpd

OC.

a processor; and

13

برير of:

## DOCKET A L A R M

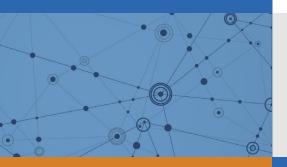

# Explore Litigation Insights

Docket Alarm provides insights to develop a more informed litigation strategy and the peace of mind of knowing you're on top of things.

## **Real-Time Litigation Alerts**

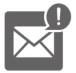

Keep your litigation team up-to-date with **real-time alerts** and advanced team management tools built for the enterprise, all while greatly reducing PACER spend.

Our comprehensive service means we can handle Federal, State, and Administrative courts across the country.

## **Advanced Docket Research**

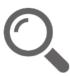

With over 230 million records, Docket Alarm's cloud-native docket research platform finds what other services can't. Coverage includes Federal, State, plus PTAB, TTAB, ITC and NLRB decisions, all in one place.

Identify arguments that have been successful in the past with full text, pinpoint searching. Link to case law cited within any court document via Fastcase.

## **Analytics At Your Fingertips**

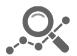

Learn what happened the last time a particular judge, opposing counsel or company faced cases similar to yours.

Advanced out-of-the-box PTAB and TTAB analytics are always at your fingertips.

## API

Docket Alarm offers a powerful API (application programming interface) to developers that want to integrate case filings into their apps.

#### LAW FIRMS

Build custom dashboards for your attorneys and clients with live data direct from the court.

Automate many repetitive legal tasks like conflict checks, document management, and marketing.

#### FINANCIAL INSTITUTIONS

Litigation and bankruptcy checks for companies and debtors.

### E-DISCOVERY AND LEGAL VENDORS

Sync your system to PACER to automate legal marketing.